#### A First Book of ANSI C *Fourth Edition*

#### *Chapter 9 Character Strings*

### **Objectives**

- String Fundamentals
- Library Functions
- Input Data Validation
- Formatting Strings (Optional)
- Case Study: Character and Word Counting
- Common Programming and Compiler Errors
- On a fundamental level, strings are simply arrays of characters that can be manipulated using standard element-by-element arrayprocessing techniques.
- On a higher level, string library functions are available for treating strings as complete entities.
- This chapter explores the input, manipulation, and output of strings using both approaches.
- We will also examine the particularly close connection between string-handling functions and pointers.

## 9.1 String Fundamentals

- A string literal is any sequence of characters enclosed in double quotes.
- A string literal is also referred to as a string constant and string value, and more conventionally as a string.
- For example, *"This is a string", " HelloWord!", and "xyz123\*!#@&"* are all strings.
- Because a string is stored as an array of characters , the individual characters in the array can be input, manipulated, or output using standard array-handling techniques utilizing either subscript or pointer notations.
- The end-of-string null character is useful for detecting the end of the string when handing strings in this fashion

### String Input and Output

• Table 9.1 lists the commonly available library functions for both character-by-character and complete string input and output.

#### **Table 9.1**

**Input Output** gets() puts() scanf( ) printf( ) getchar( ) putchar( )

## Example of String Input and Output

Program 9.1

illustrates the use of gets( ) and puts( ) to input and output a string entered at the user's terminal.

```
#include <stdio.h>
   int \text{main}()2
 3
   \{4
     #define MSIZE 81
 5
      char message [MSIZE]; /* enough storage for 80 characters plus '\0' */
 6
     printf("Enter a string:\n  n");
 7
      gets (message);
 8
 9
     printf("The string just entered is:\n\langle n'' \rangle;
10
     puts (message);
1112return 0:
13 }
                Sample run:
                Enter a string:
                This is a test input of a string of characters.
                The string just entered is:
                This is a test input of a string of characters.
```
- The gets() function used in Program 9.1 continuously accepts and stores the characters typed at the terminal into the character array named message.
- Pressing the Enter key at the terminal generates a newline character,  $n$ , which is interpreted by gets( ) as the end-of-character entry.
- All the characters encountered by gets(), except the newline character, are stored in the message array.
- Before returning, the gets() function appends the null character to the stored set of characters, as illustrated in Figure 9.2a.
- The puts () function is then used to display the string.
- The *scanf()* function reads a set of characters up to either a blank space or a newline character, whereas *gets( )* stops accepting characters only when a newline is detected.
- Trying to enter the characters *This is a string* using the statement *scanf("%s", message);* results in the word This being assigned to the message array.
- Entering the complete line using a *scanf( )*  function call would require a statement such as
- *scanf("%s %s %s %s", message1, message2, message3, message4);*

• This allows us to understand how the standard library functions are constructed and to create our own library functions.

• For a specific example, consider the function strcopy( ), which copies the contents of string2 to string1.

```
void strcopy(char string1[ ],
               char string2[ ] ) 
{
   // i will be used as a subscript 
   int i=0;
   while (string2[i]!='\0')
    {
        string1[i]=string2[i];
        (++;}
   // terminate the first string
   string1[i]='\0';
}
```

```
Program 9.2: includes the strcopy( )
function in a complete program
```

```
#include<stdio.h>
/*expects two arrays of chars */
void strcopy(char[ ],char[ ]);
int main( )
```

```
// enough storage for a complete line
char message[81];
// enough storage for a copy of message
```

```
char newMessage[81];
```
int i;

{

}

```
printf(" Enter a sentence: ");
```

```
gets(message);
```

```
strcopy(newMessage, message); 
/*pass two array addresses*/
puts(newMessage);
```
return 0;

```
/* copy string2 to string1 */
/*two arrays are passed */
void strcopy(char string1[ ], 
                char string2[ ])
{
    int i=0; // i will be used as a subscript
    /* check for the end-of-string */while( string2[i]!='\0')
    {
            /* copy the element to string 1*/string1[i]=string2[i]; 
           i++;
    }
    \frac{1}{2} teminate the first string \frac{1}{2}string1[i]=\0<sup>;</sup>
}
```

```
Example Output
Enter a sentence: I am a CS CMU student.
I am a CS CMU student.
```
## **Character-by-Character Input**

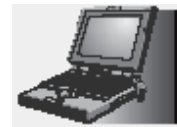

#### Program 9.3

```
#include <stdio.h>
                                  รับค่า string ทีละ character ผ่าน function ชื่อ
    int main()
 2
                                  getchar() จนกระทั่ง user เคาะ enter.3
    \left\{ \right.#define LSIZE 81
 4
                                /* enough storage for 80 characters plus \sqrt{0' * /}5
       char message[LSIZE];
     char c;
 6
 7
       int i;
                                              <u>ข้อควรระวัง</u>: ถ้าลืมใส่วงเล็บ จะมีค่าเท่ากับ
 8
      printf("Enter a string:\n  n")9
                                              c = (getchar() != 'n')10i = 0;11while(i < (LSIZE-1) && (c = qetchar()) != '\n')
12\{13message[i] = c; /* store the character entered */
14
         i++15
       }
16
      message[i] = '\0; /* terminate the string */
       printf("The string just entered is: \n\langle n'' \rangle;
17
18
      puts (message);
19
20
       return 0:
21
    \mathcal{F}
```
#### String Processing (continued)

Program 9.4

```
#include <stdio.h>
 \mathbf{1}void getline(char []); /* function prototype */
 \overline{2}3
   #define LSIZE 81
 4
    int main()
 5
 6
    \{7
      char message[LSIZE]; /* enough storage for 80 characters plus '\0' */
 8
 9
      printf("Enter a string: \n\pi");
10
      qetline(message);
      printf("The string just entered is:\n\cdot n");
11puts (message) ;
1213สร้าง function ชื่อ getline( ) เพื่อใช้รับค่า string ทีละ 
14
      return 0;
15 }
                                      character ผ่าน function ชื่อ getchar() จนกระทั่ง user 
16
   void getline(char strng[])
                                      เคาะ enter.17
18
      int i = 0;19
20
      char c;21while(i < (LSTZE-1) & (c = \text{getchar}()) := 'n')22
23
      \left\{ \right.24
         strng[i] = c; /* store the character entered */
25
         i++;
26
      \mathcal{F}strng[i] = '\0'; /* terminate the string */
27
28
   \}
```
## Library Functions

Table 9.2 String Library Routines (Required Header File is string.h)

| <b>Name</b>        | <b>Description</b>                                                                                                    | <b>Example</b>         |
|--------------------|----------------------------------------------------------------------------------------------------|------------------------|
| strcpy(str1, str2) | Copies str2 to<br>str1, including<br>the $' \setminus 0'$                                                                                             | strcpy(test, "efgh")   |
| strcat(str1, str2) | Appends str2 to<br>the end of str1                                                                                                    | strcat(test, "there")  |
| strlen(string)     | Returns the length of<br>string. Does not<br>include the $\sqrt{0}$ in<br>the length count.                                                           | strlen("Hello World!") |
| strcmp(str1, str2) | Compares str1 to<br>str2. Returns a<br>negative integer if<br>$str1 < str2, 0$ if<br>$str1 == str2$ ,<br>and a positive integer<br>if $str1 > str2$ . | strcmp("Beb", "Bee")   |

Note: Attempting to copy a larger string into a smaller string causes the copy to overflow the destination array beginning with the memory area immediately following the last array element.

- When comparing strings, their individual characters are evaluated in pairs; if a difference is found, the string with the first lower character is the smaller one
	- "**Good Bye**" is less than "**Hello**" because the first 'G' in Good Bye is less than the first 'H' in Hello
	- "**Hello**" is less than "**Hello** " because the '\0' terminating the first string is less than the ' ' in the second string
	- $-$  "123" is greater than "122" because '3' in 123 is greater than '2' in 122
	- $-$  "1237" is greater than "123" because '7' in 1237 is greater than  $\sqrt{0}$  in 123

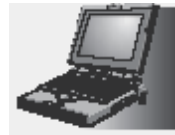

#### Program 9.5

```
#include < stdio.h>1.
    #include <string.h> /* required for the string function library */
 2
 3
    int \text{main}()4
 5
   \{6
      #define MAXELS 50
      char string1[MAXELS] = "Hello";7
      char string2 [MAXELS] = "Hello there";
 8
 9
      int n;
1011
      n = strcmp(string1, string2);
1213
      if (n < 0)printf("%s is less than s\n\n\ln^n, string1, string2);
14
15
      else if (n == 0)16
        printf("%s is equal to s\n\n\cdot, string1, string2);
17
      else
18
        printf("%s is greater than \sin\frac{\pi}{1}, string1, string2);
19
20
      printf("The length of string1 is %d characters\n", strlen(string1));
A First Book of ANSI C, Fourth Edition 17
```

```
printf("The length of string2 is %d characters\n\n", strlen(string2));
21
22
23
      strcat(string1," there World!");
24
25
      printf("After concatenation, string1 contains the string value\n");
26
     printf("8s\n', string1);
27
      printf("The length of this string is %d characters\n\n",
28
                                                         strlen(string1));
29
      printf ("Type in a sequence of characters for string2:\n\cdot");
30
      qets(sstring2);31
32
      strcpy(string1, string2);
33
34
     printf("After copying string2 to string1");
35
      printf(" the string value in string1 is:\n\cdot");
36
      printf("8s\n", string1);
37
      printf("The length of this string is %d characters\n\n",
38
                                                       strlen(string1));
     printf("\nThe starting address of the string1 string is: %d\n",
39
40
                                                        (void * ) string1);return 0;
41
42
   \}
```
• Sample output:

**Hello is less than Hello there**

**The length of string1 is 5 characters The length of string2 is 11 characters**

```
After concatenation, string1 contains the string value
Hello there World!
The length of this string is 18 characters
```
**Type in a sequence of characters for string2: It's a wonderful day After copying string2 to string1, the string value in string1 is: It's a wonderful day The length of this string is 20 characters**

**The starting address of the string1 string is: 1244836**

## **Character Routines**<br>Table 9.3 Character Library Routines (Required Header File is ctype.h)

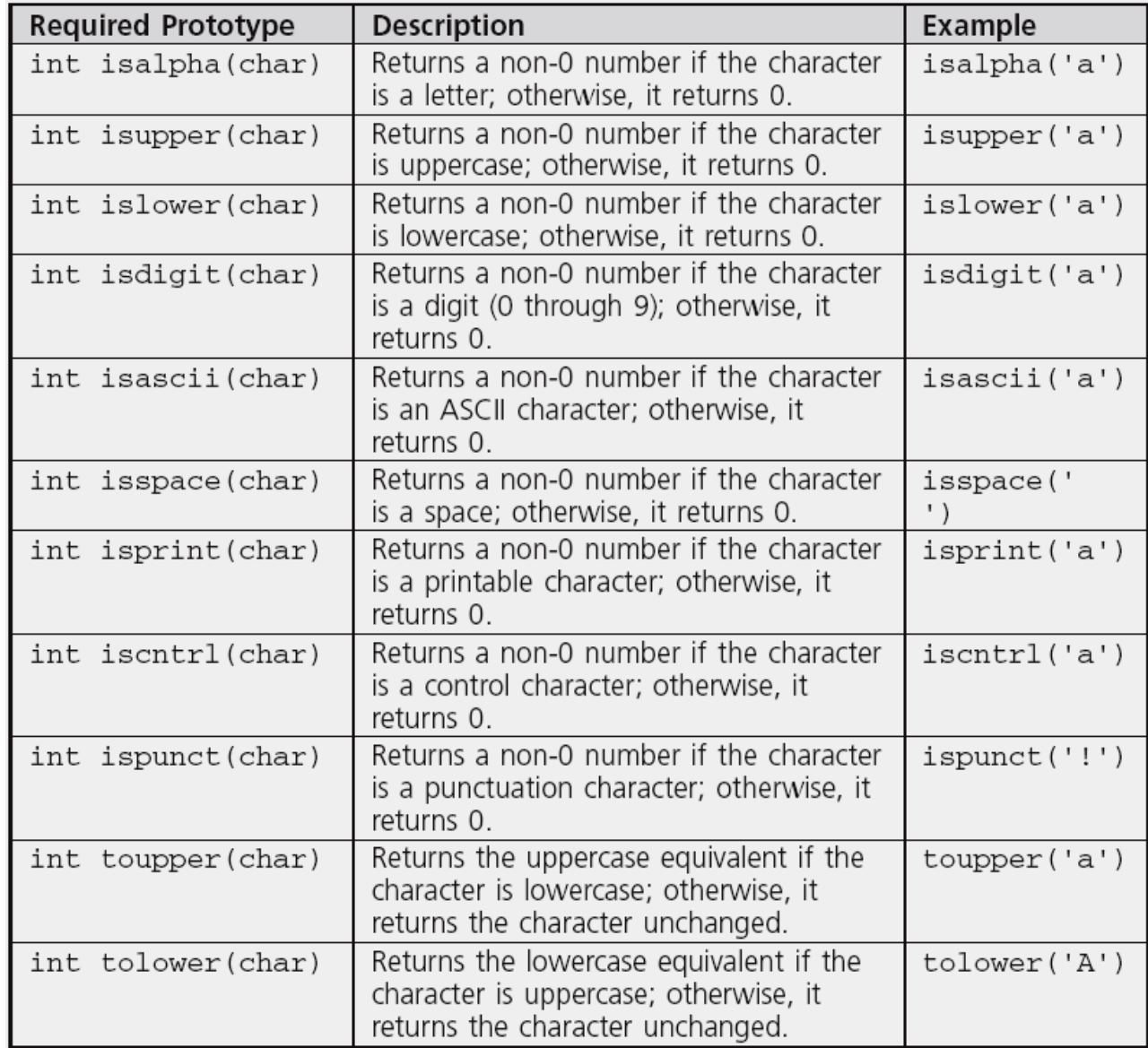

#### Character Routines (continued)

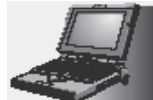

Program 9.6

```
#include <stdio.h>
 \mathbf{1}#include <ctype.h> /* required for the character function library */
 2
 3
    int \text{main}()4
 5
    \left\{ \right.6
      #define MAXCHARS 100
 7
      char message [MAXCHARS];
 8
      void convertToUpper(char []); /* function prototype */
 9
10
      printf("\nType in any sequence of characters:\n");
11gets (message) ;
12
13convertToUpper(message);
1415
      printf("The characters just entered, in uppercase are:\n%s\n", message);
16
      return 0;
17
18
   \rightarrow// this function converts all lowercase characters to uppercase
19
    void convertToUpper(char message[])
20
21\left\{ \right.int i;
22for(i = 0; message[i] != '0'; i++)
23
24
        message[i] = tower(message[i]);25 \quad \}
```
#### Conversion Routines

Table 9.4 Conversion Routines (Required Header File is stdlib.h)

| Prototype           | <b>Description</b>                                                                                                    | <b>Example</b> |
|---------------------|----------------------------------------------------------------------------------------------------|----------------|
| int atoi(string)    | Converts an ASCII string to an<br>integer. Conversion stops at the first<br>noninteger character.                                                | atoi("1234")   |
| double atof(string) | Converts an ASCII string to a double-<br>precision number. Conversion stops<br>at the first character that cannot be<br>interpreted as a double. | atof('12.34")  |
| char[] itoa(string) | Converts an integer to an ASCII<br>string. The space allocated for the<br>returned string must be large<br>enough for the converted value.       | itoa(1234)     |

#### Conversion Routines (continued)

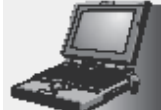

Program 9.7

```
#include <stdio.h>
 \mathbf{1}#include <string.h>
 2
    #include <stdlib.h> // required for test conversion function library
 3
 4
    int main()
 5
 6
    \left\{ \right.#define MAXELS 20
 7
      char test [MAXELS] = "1234";
 8
      int num:
 9
      double dnum:
10
1112num = atoi(test);13
      printf("The string ss as an integer number is d\n", test, num);
      printf("This number divided by 3 is: d\n\ln", num/3);
1415
16
      strcat(test, ".96");17dnum = atof(test);18
      printf("\nThe string %s as a double number is: %f\n", test, dnum);
19
      printf("This number divided by 3 is: f(n', \text{dnum}/3);
20
2122
      return 0;
23 \}
```
#### Input Data Validation

- Successful programs always try to anticipate invalid data and isolate such data from being accepted and processed
	- First validate that the data is of the correct type; if not, request the user to re-enter the data
	- Explain why the entered data was invalid
- One of the most common methods of validating input data is to accept all numbers as strings
	- Each character can then be checked to ensure that it complies with the data type being requested

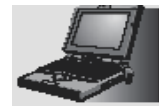

#### Program 9.8

```
#include <stdio.h>
 \mathbf{1}#include <stdlib.h> /* needed to convert a string to an integer */
 \mathbf{2}3 #define MAXCHARS 40
 4 #define TRUE 1
  #define FALSE 0
 5
 6
 7
    int isvalidInt(char []); /* function prototype */
 8
    int main()
 9
10
    \left\{ \right.1112char value [MAXCHARS];
13int number;
14
15
      print(f("Enter an integer: ");16
      gets (value);
17
18
      if (isvalidInt(value) == TRUE)19
      \left\{ \right.20
         number = atoi (value);21
         printf ("The number you entered is %d\n", number);
22
      \mathcal{F}23else
24
         printf ("The number you entered is not a valid integer.\n\cdot n");
25
      return 0;26
27 \t}28
```

```
30 \quad31
      int start = 0;
32int i;
     int valid = TRUE;33<sup>2</sup>int sign = FALSE;34
3536
     /* check for an empty string */if \text{val}[0] == '0') \text{ valid} = \text{FALSE};37
38
      /* check for a leading sign */39
      if \{val[0] == '-' || val[0] == '+')\}40
41
      \left\{ \right.42
        sign = TRUE;start = 1; /* start checking for digits after the sign */
43
44
      \mathcal{F}45
46
      /* check that there is at least one character after the sign */47
      if(sign == TRUE && val[1] == '\0') valid = FALSE;
48
49
      /*now check the string, which we know has at least one non-sign char */
      i = start;50
51while(valid == TRUE && val[i] != '\0')
52\left\{ \right.if (val[i] < '0' || val[i] > '9') /* check for a non-digit */
53
           value = FALSE;54
55
        i++;56
      \mathcal{F}57
      return valid;
58
59 }
```
• We can use isvalidInt () in a loop that continually requests an integer until a valid integer value is entered

*Set an integer variable named isanInt to 0*

*do*

*Accept a string value*

*If the string value does not correspond to an integer*

*Display the error message "Invalid integer - Please re-enter: "*

*Send control back to expression being tested by the do-while statement*

*Set isanInt to 1 (this causes the loop to terminate)*

*while(isanInt is 0)*

*Return the integer corresponding to the entered string*

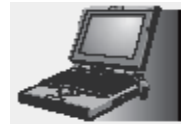

Program 9.9

```
17
    #define TRUE 1
    #define FALSE 0
18
    #define MAXCHARS 40
19
20
    int getanInt()
21\{22
      int isvalidInt(char \lceil \cdot \rceil); /* function prototype */
23
24
      int isanInt = FALSE;25
      char value [MAXCHARS];
26
27
      do
28
      \{qets (value);
29
30if (isvalidInt(value) == FALSE)31\{32printf("Invalid integer - Please re-enter: ");
33
          continue; /* send control to the do-while expression test */34
35
        isanInt = TRUE} while (isanInt == FALSE);
36
37
38
      return (atoi(value)); /* convert to an integer */
39
    - }
```
## Creating a Personal Library

- Programmers create their own libraries of functions
	- This permits the functions to be incorporated in any program without further expenditure of coding time
- Each file in a library contains related functions
	- #include <C:\\mylibrary\\dataChecks.h>
	- #include "C:\\mylibrary\\dataChecks.h"
		- The #include statement for dataChecks.h must be placed *after* the #include statements for the stdio.h and stdlib.h header files (the functions in dataChecks.h require stdio.h and stdlib.h functions to correctly compile)

#### Formatting Strings

- Examples:
	- **printf("|%25s|","Have a Happy Day");**
		- •| Have a Happy Day|
	- **printf("|%-25s|","Have a Happy Day");**
		- •|Have a Happy Day |
	- **printf("|%25.12s|","Have a Happy Day");**
		- •| Have a Happy|
	- **printf("|%.12s|","Have a Happy Day");**
		- •|Have a Happy|

#### In-Memory String Conversions

- The **sprintf()** and **sscanf()** functions provide capabilities for writing and scanning strings to and from memory variables
	- **sprintf(disStrn,"%d %d", num1, num2);**
	- **sscanf(data,"%c%lf %d",&dol,&price,&units);**
		- **"\$23.45 10"**
	- **sscanf(date,"%d/%d/%d", &month, &day, &year);**
		- **"07/01/94"**

## Format Strings

• The control string containing the conversion control sequences need not be explicitly contained within the function

```
– printf("$%5.2f %d",num1,num2);
```
- Or, char fmat $[$ ] = "\$%5.2f %d"; printf(fmat,num1,num2);
- Useful for listing format strings with other variable declarations at the beginning of a function
	- If you need to change a format, it is easy to find the desired control string without searching to locate the appropriate printf() or scanf() function calls

## Case Study: Character and Word **Counting**

- We construct two string-processing functions
	- Count the number of characters in a string
	- Count words in a sting
		- What constitutes a word?

## Program Requirement: Character **Counting**

- Pass a string to a function and have the function return the number of characters in the string
- Any character in the string (blank, printable, or nonprintable character) is to be counted
- The end-of-string NULL character is not to be included in the final count

#### Analyze the Problem

- Determine the input data
- Determine the required outputs
- List the algorithm(s) relating the inputs to the outputs

#### Analyze the Problem (continued)

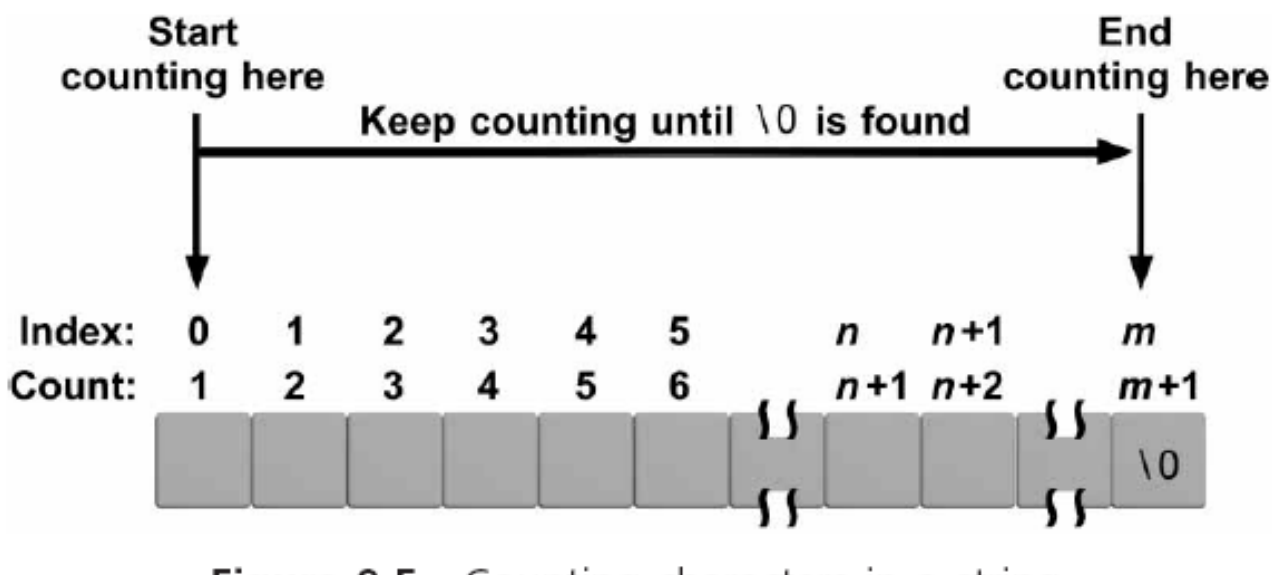

**Figure 9.5** Counting characters in a string

#### Code the Function

```
int countchar(char list[])
{
  int i, count = 0;
  for(i = 0; list[i] != '\0'; i++)
    count++;
  return(count);
}
```
## Test and Debug the Function

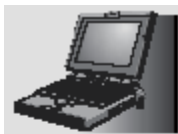

#### Program 9.10

```
#include <stdio.h>
 1
 \overline{a}#define MAXNUM 1000
 3
    int countchar (char []); /* function prototype */4
 5
    int main()
 6
 7\overline{ }\left\{ \right.char message [MAXNUM];
 8
       int numchar;
 9
10print(f' \nType in any number of characters: '');
1112gets (message);
13numchar = counterchar(message);14
      printf("The number of characters just entered is d\n\in", numchar);
15
16
      return 0;
17- }
…
```
## Requirement Specification: Word **Counting**

- The last word does not have a trailing blank
- More than one blank may be used between words
- Leading blanks may be used before the first word

#### Analyze the Problem

- Determine the input data
- Determine the required outputs
- Algorithm:

*Set an integer variable named inaword to the symbolic constant NO Set the word count to 0 For all the characters in the array If the current character is a blank set inaword to NO Else if (inaword equals NO) set inaword to the symbolic constant YES increment the word count EndIf EndFor Return the count*

#### Code the Function

```
int countword(char list[])
#define YES 1
#define NO 0
\{int i, inaword, count = 0;
  inaword = NO;
  for(i = 0; list[i] != ' \ 0'; i++)
  \{if (\text{list}[i] == '')inaword = NO;else if (inaword == NO){
      inaword = YES;
      count++;
    }
  }
  return(count);
}
```
### Test and Debug the Function

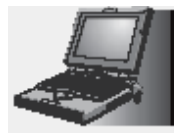

#### Program 9.11

```
#include <stdio.h>
 1
    #define MAXNUM 1000
 2
 3
    int countword(char []); /* function prototype */
 4
 5
 6
    int main()
 7
   \{8
      char message [MAXNUM];
      int numchar:
 9
1011
      printf("\nType in any number of words: ");
12
      gets (message);
13
      numchar = countword(message);14
      printf("The number of words just entered is d\n", numchar);
15
16
      return 0;
17
   …18
```
## Test and Debug the Function (continued)

• A sample run using Program 9.11 follows:

Type in any number of words: This is a test line with a bunch of words The number of words just entered is 10

- Further tests that should be performed are
	- Enter words with multiple spaces between them
	- Enter words with leading spaces before the first word
	- Enter words with trailing spaces after the last word
	- Enter a sentence that ends in a period or question mark

## Common Programming Errors

- Forgetting the terminating NULL character, '\0', when processing existing strings in a character-bycharacter manner
- Forgetting to terminate a newly created character string with the NULL character
- Forgetting that the newline character,  $\lceil \cdot \rangle$  n', is a valid data input character
- Forgetting to include the string.h, ctype.h, and stdlib.h header files when using the string library, character library, and conversion library functions, respectively

#### Common Compiler Errors

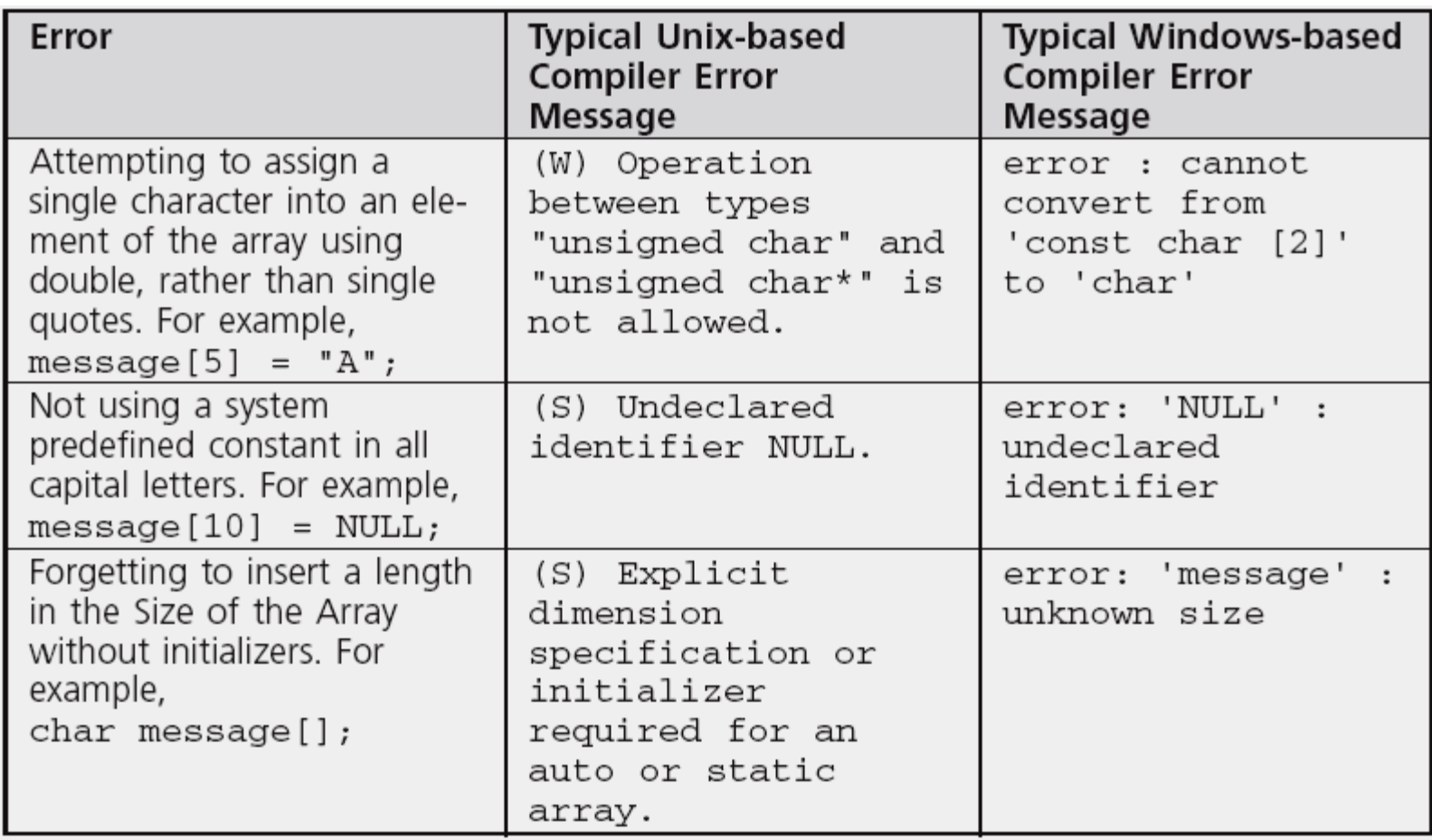

## Common Compiler Errors (continued)

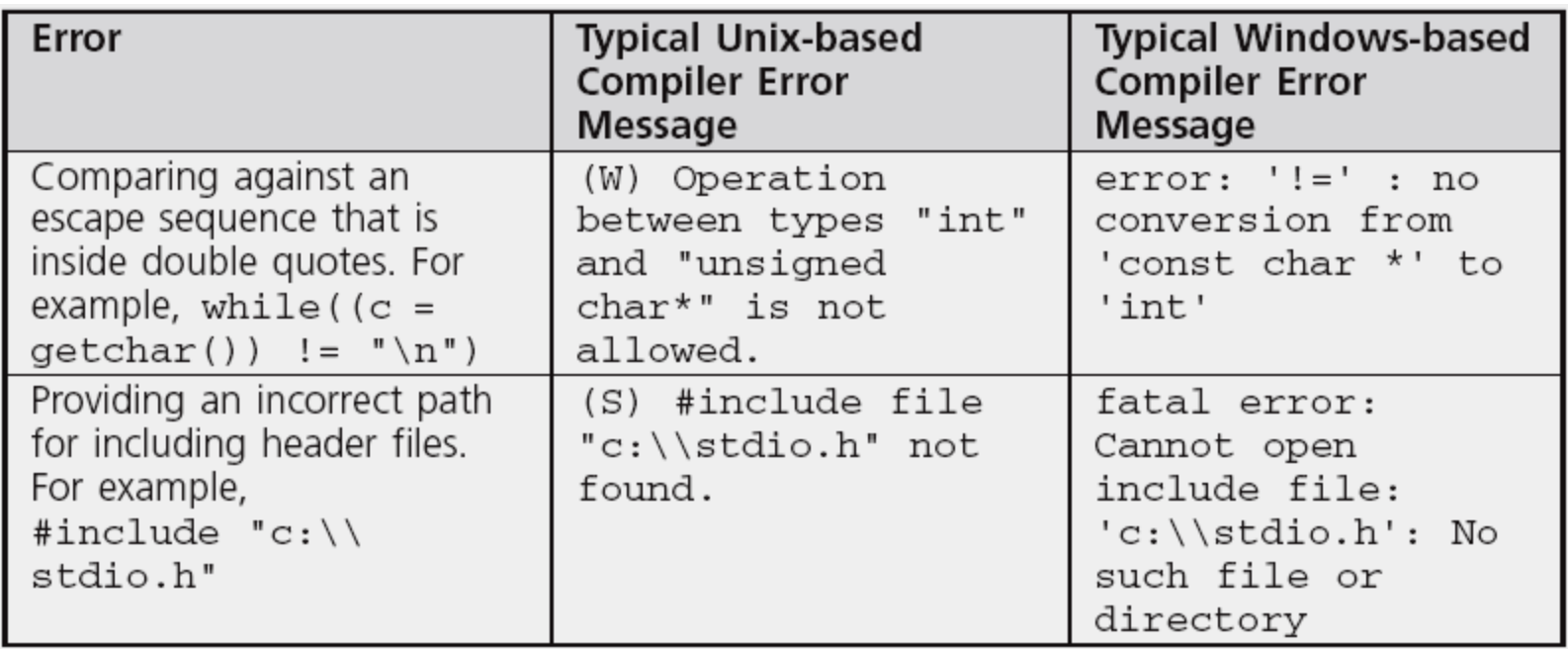

# **String & Pointer**

```
\#include \ltstdio.h>int main()
{
```

```
char *message2 = "this is a string";
```

```
printf("\nThe string is: %s", message2);
printf("\n The first address of this string is %p", message2);
```

```
message2 = "A new message";printf("\nThe string is now: %s", message2);
printf("\n The first address of this string is %p", message2);
```
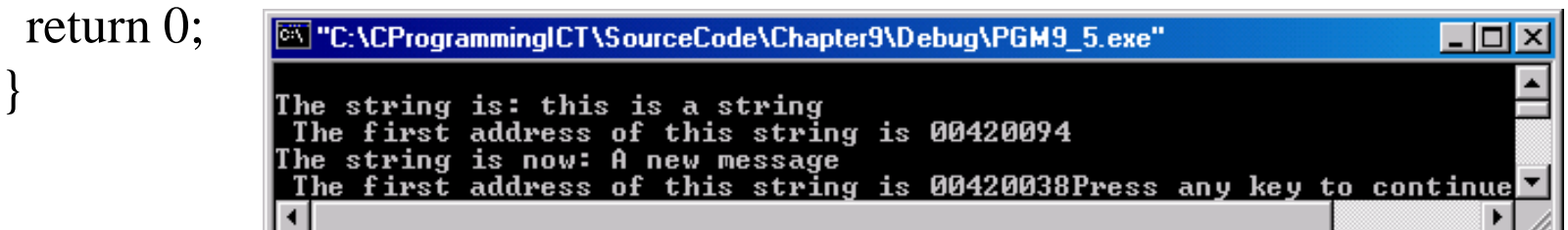

# **String & Pointer (Cont.)**

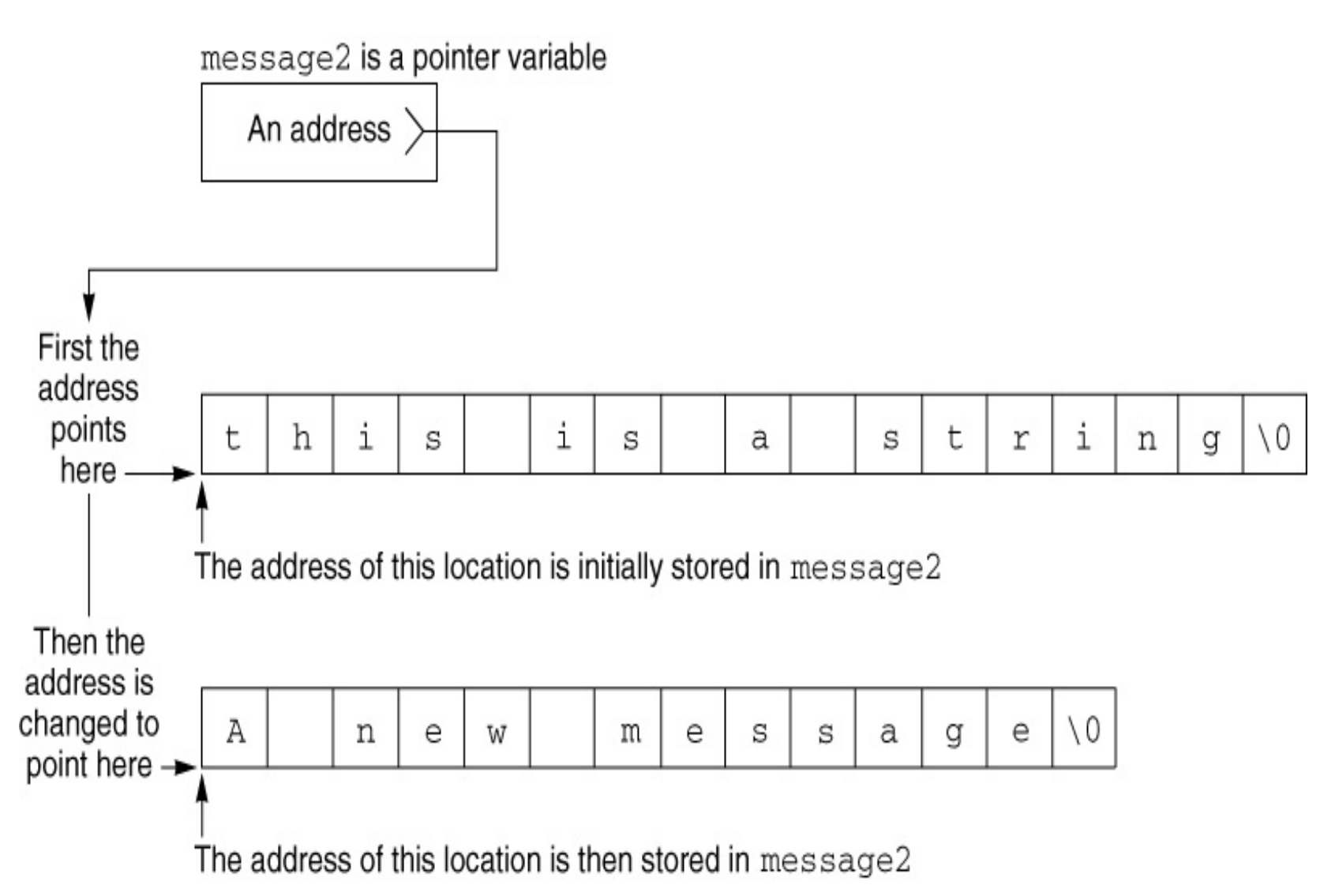

A First Book of ANSI C, Fourth Edition 48

# **Pointer Arrays (Program)**

```
\#include \ltstdio.h>
```
int main()

{

int n;

```
char *seasons[] = \{ "Winter",
```

```
"Spring",
"Summer",
"Fall"};
```
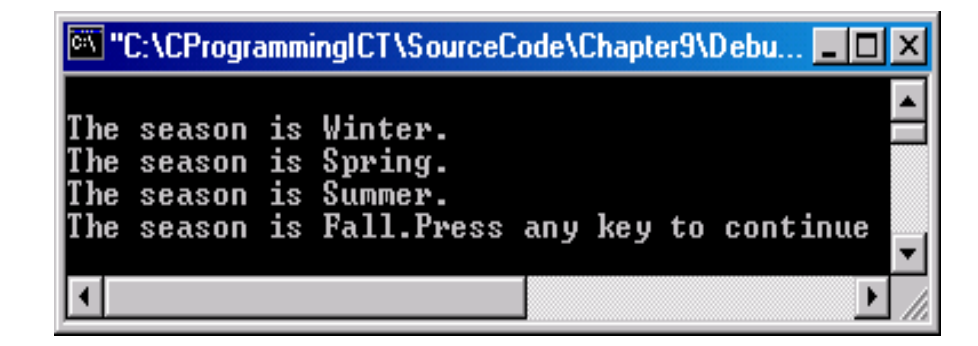

for(n = 0; n < 4; ++n)

printf("\nThe season is %s.",seasons[n]);

return 0;

}

```
A First Book of ANSI C, Fourth Edition 49
```
# **Pointer Arrays**

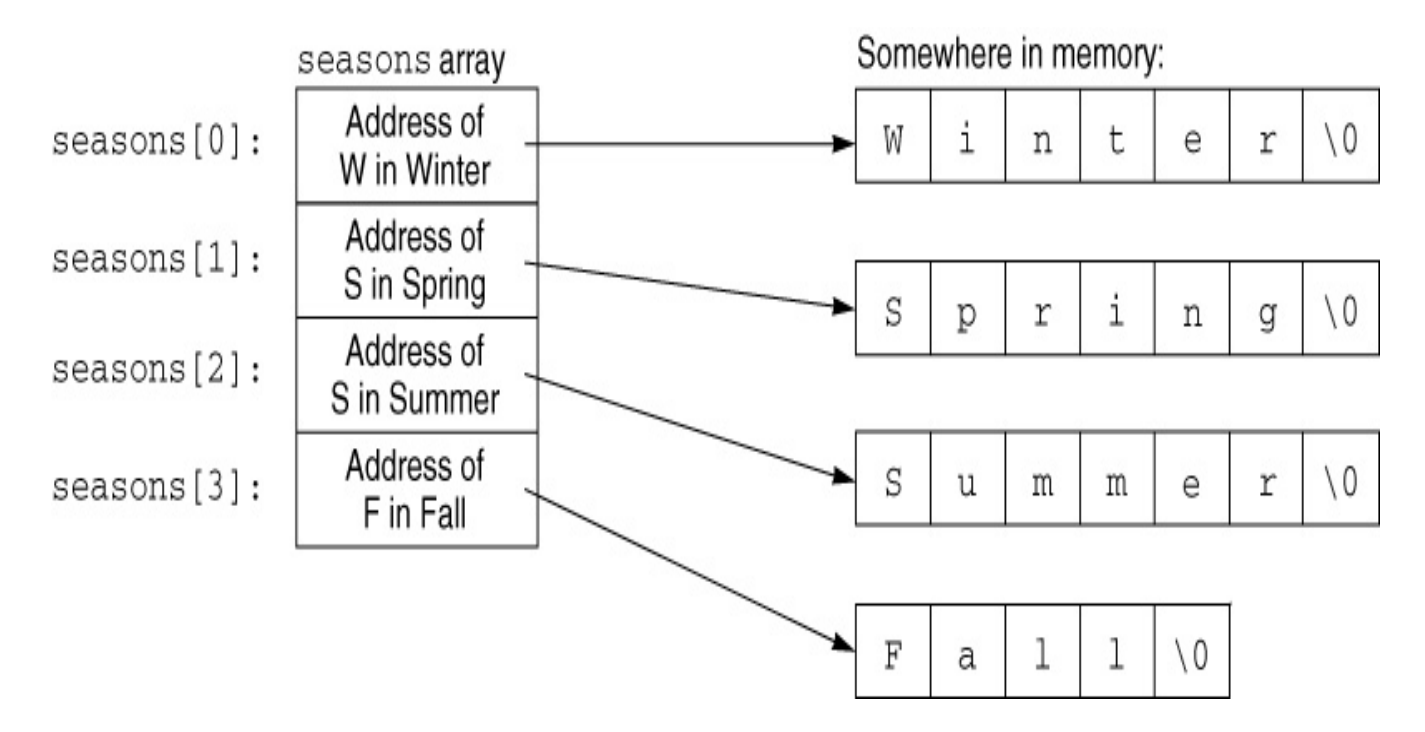

 $sensors[0] = "Winter";$ 

 $sensors[1] = "Spring";$ 

 $sensors[2] = "Summer";$ 

 $sensors[3] = "Fall";$ 

A First Book of ANSI C, Fourth Edition 60 and 50 and 50 and 50 and 50 and 50 and 50 and 50 and 50 and 50 and 50

## **Scaling a set of numbers into a more useful set**

```
\#include \ltstdio.h>int main()
{
   int n;
   char *seasons[] = { "Winter",
                        "Spring",
                        "Summer",
                        "Fall"};
```

```
printf("\nEnter a month (use 1 for Jan., 2 for Feb., etc.): ");
scanf("%d", &n);
n = (n \times 12) / 3; /* create the correct subscript */
printf("The month entered is a %s month.",seasons[n]);
```

```
return 0;
```

```
A First Book of ANSI C, Fourth Edition 51
```
}

## **Scaling a set of numbers into a more useful set (Cont.)**

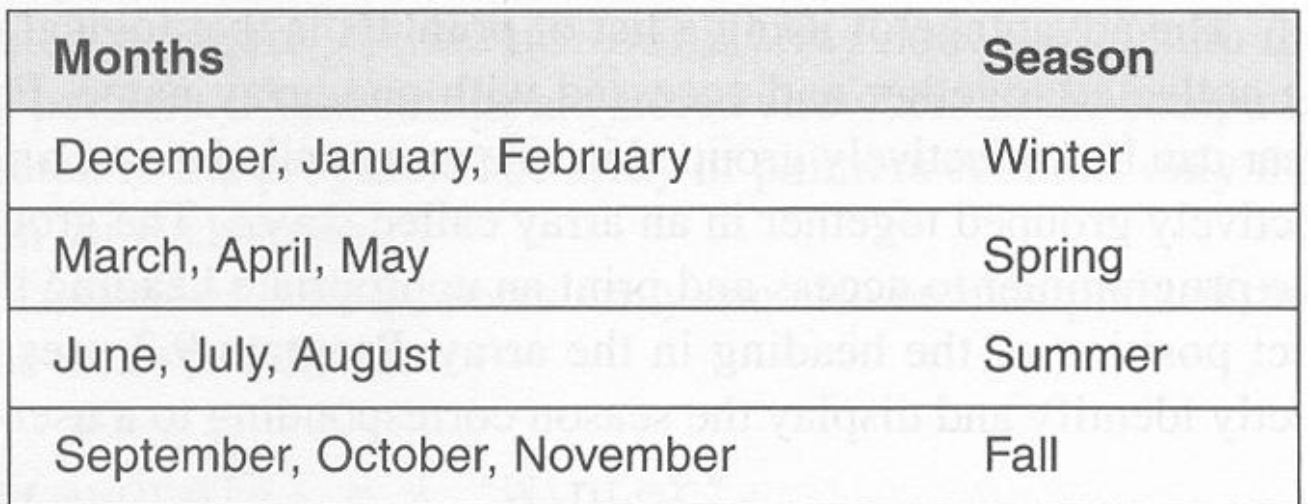

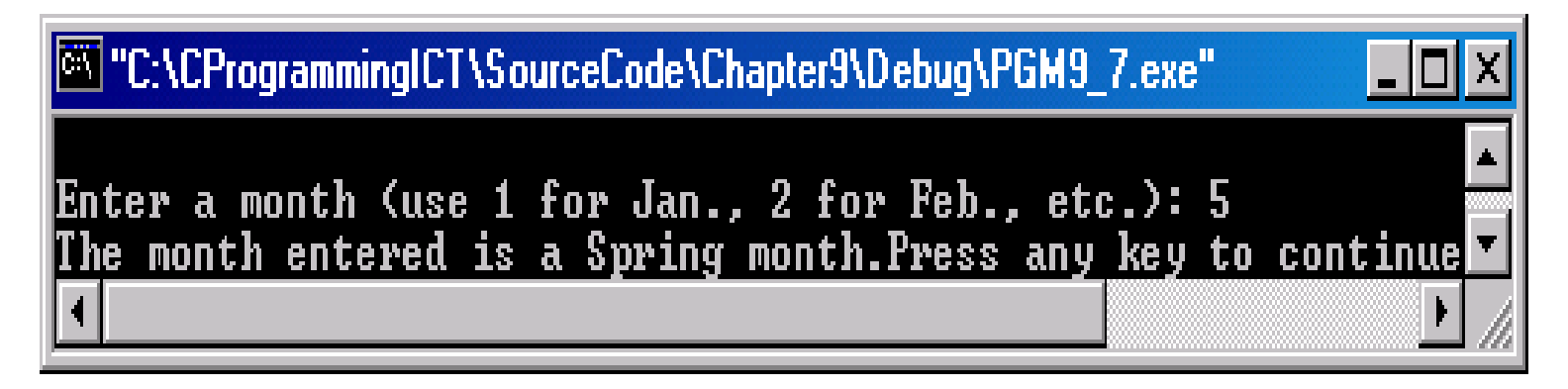

## **Summary**

- A string is an array of characters terminated by the NULL ('\0') character
- Character arrays can be initialized using a string **assignment of the form** char arrayName $[] = "text"$ ;
- Strings can always be processed using standard array-processing techniques
- The gets(), scanf(), and getchar() library functions can be used to input a string
- The puts(),  $print(f)$ , and putchar() functions can be used to display strings

## Summary (continued)

- Many standard library functions exist for processing strings as a complete unit
- The standard C library also includes individual character-handling functions (ctype.h)
- One of the major uses of strings is validating user input, which is an essential part of any program
- The conversion routines atoi () and atof () are provided in the stdlib.h header file for converting strings to integer and double-precision numeric values